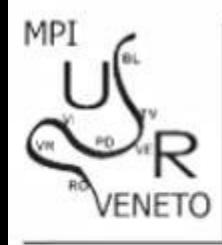

MINISTERO DELLA PUBBLICA ISTRUZIONE UFFICIO SCOLASTICO REGIONALE PER IL VENETO UFFICIO SCOLASTICO PROVINCIALE DI VERONA

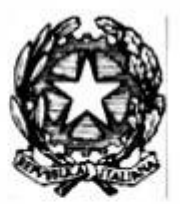

**HANDImatica 2012** 

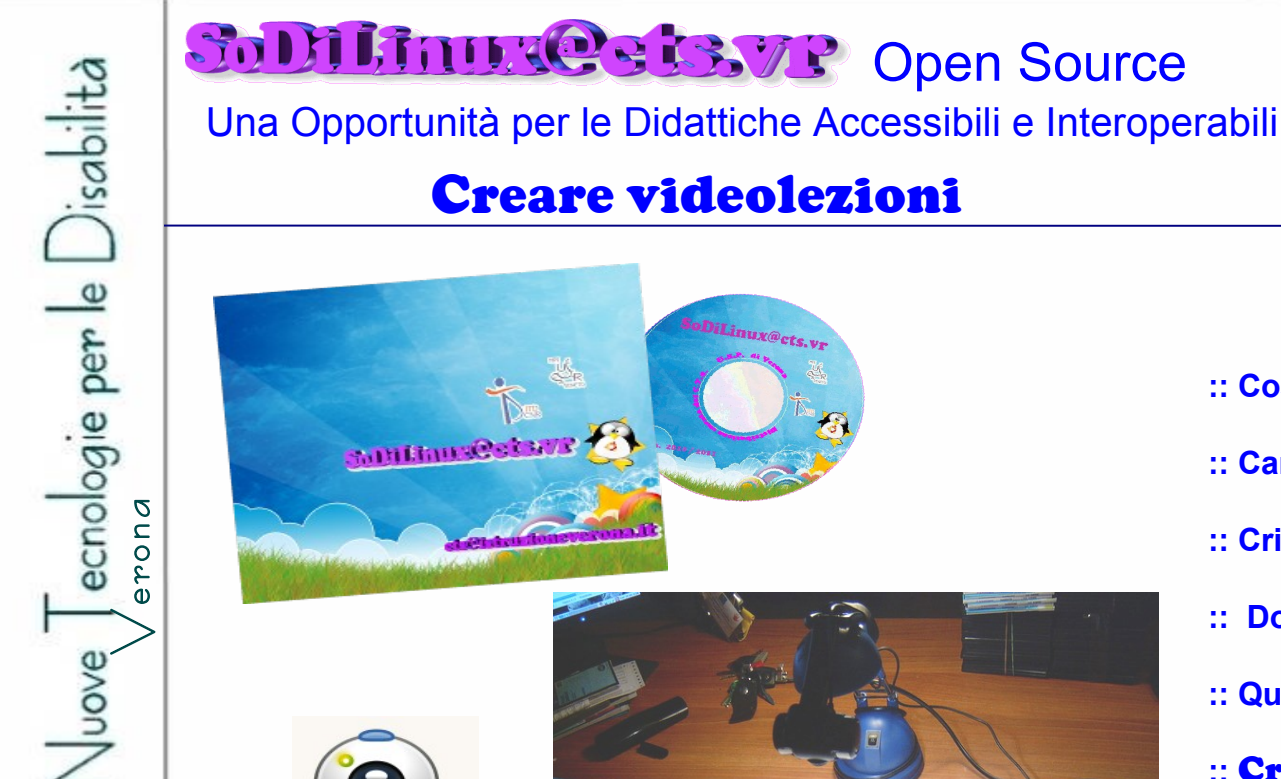

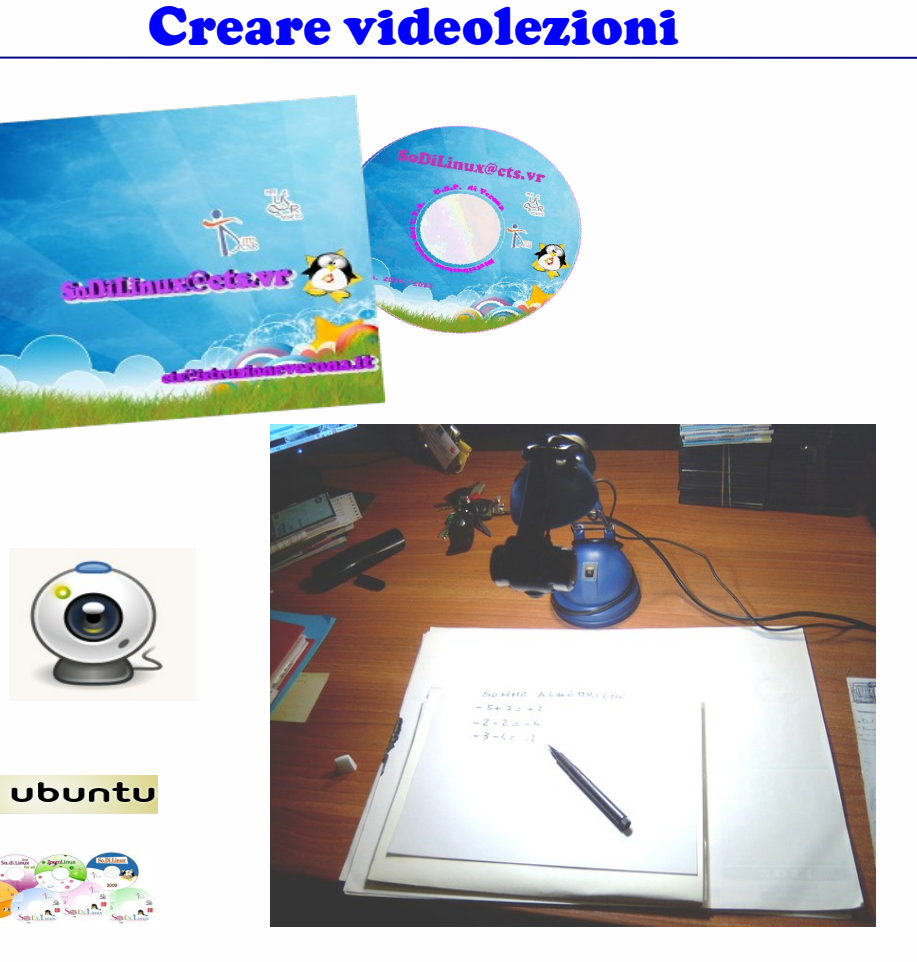

- **:: Cos' e' SODI Linux @S13.7P**
- **:: Caratteristiche dell'OpenSource**
- **:: Criteri di scelta del Software incluso**
- **:: Dove Funziona**

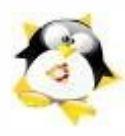

- **:: Quando la didattica diventa inclusiva**
- **::** Creare videolezioni
- **:: Il risultato**
- **:: Conclusione**

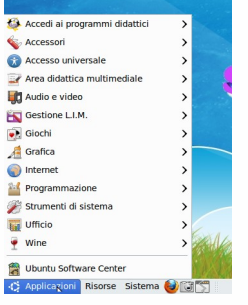

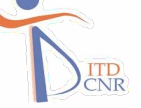

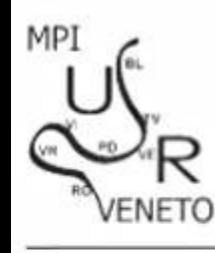

### **Solit Frith Releaser P Open Source**

### Una Opportunità per **Didattiche Accessibili e Interoperabili**

### **:: Che cosa è**

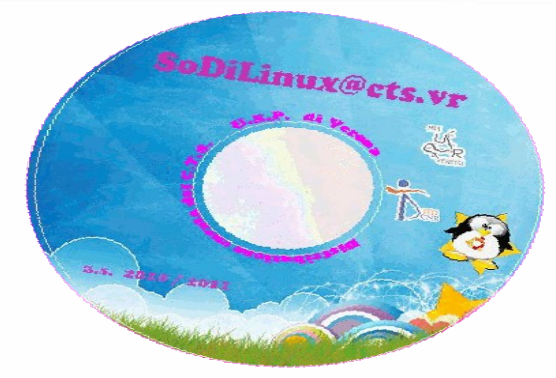

- un **SistemaOperativo** (Ubuntu) allestito con **software per la Didattica e l'Ufficio**(CNR-ITD e altro)

### **PER** :

Ver ona

- Far conoscere le possibilità didattiche **delgli applicativi Opensorce**
- **Liberare la didattica da sistemi chiusi e proprietari**
- **Abbassare i costi della innovazione**

#### **COME**

- Con un **DVD LIVE avviabile senza installazion**e
- **Azioni di formazione e divulgazione**

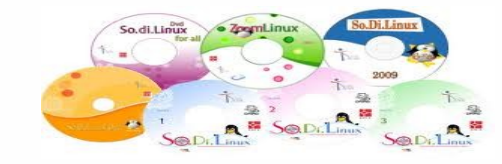

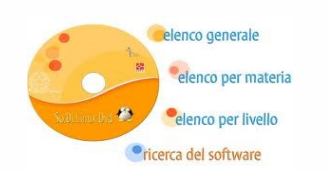

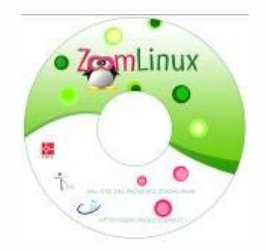

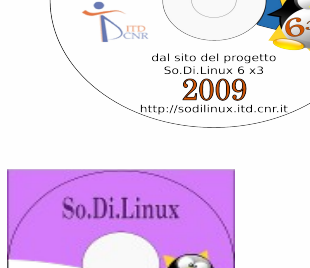

So.Di.Linux

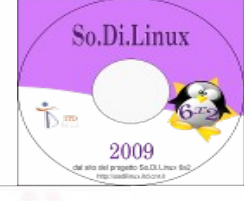

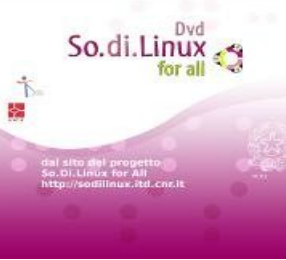

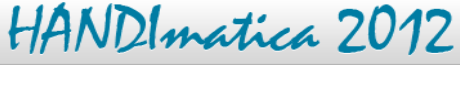

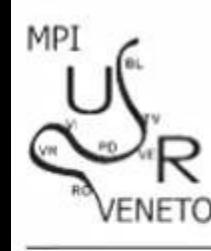

### **Solit Frunce St3VP Open Source**

#### Una Opportunità per **Didattiche Accessibili e Interoperabili**

**HANDImatica 2012** 

Ver ona

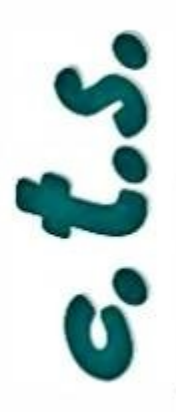

**:: Caratteristiche di** 

#### **Accessibilità**

- Possibilità di intervenire a modulare i sistemi di accesso al PC

'iLinux@cts.vr

- sintesi vocali gratuite – ausili hardware compatibili

Interoperabilità

Gratuità

**Sicurezza** 

Stabilità

#### Disponibilità

Documentazione

Longevità dei formati

- Possibilità di far transitare i materiali prodotti fra scuola e casa , casa e casa , case e scuola lo stesso identico Software in SiStemi Applicativi Diversi
- Nessun costo in licenze per la Amministrazione solo costi per formazione

Gratuità degli aggiornamenti

- Incomparabile stabilità dei Sistemi Operativii Open
- Quasi total mancanza di virus e malware
	- Tutti gli applicativi sono reperibili online
	- Nessun rischo di cambiamento di strategia commericiale e i
	- lleggibilità dei materiali digitali prodotti

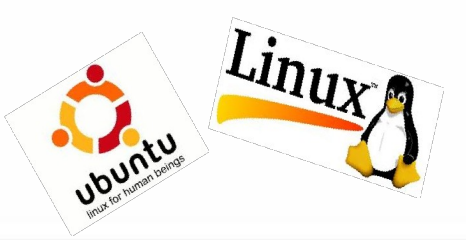

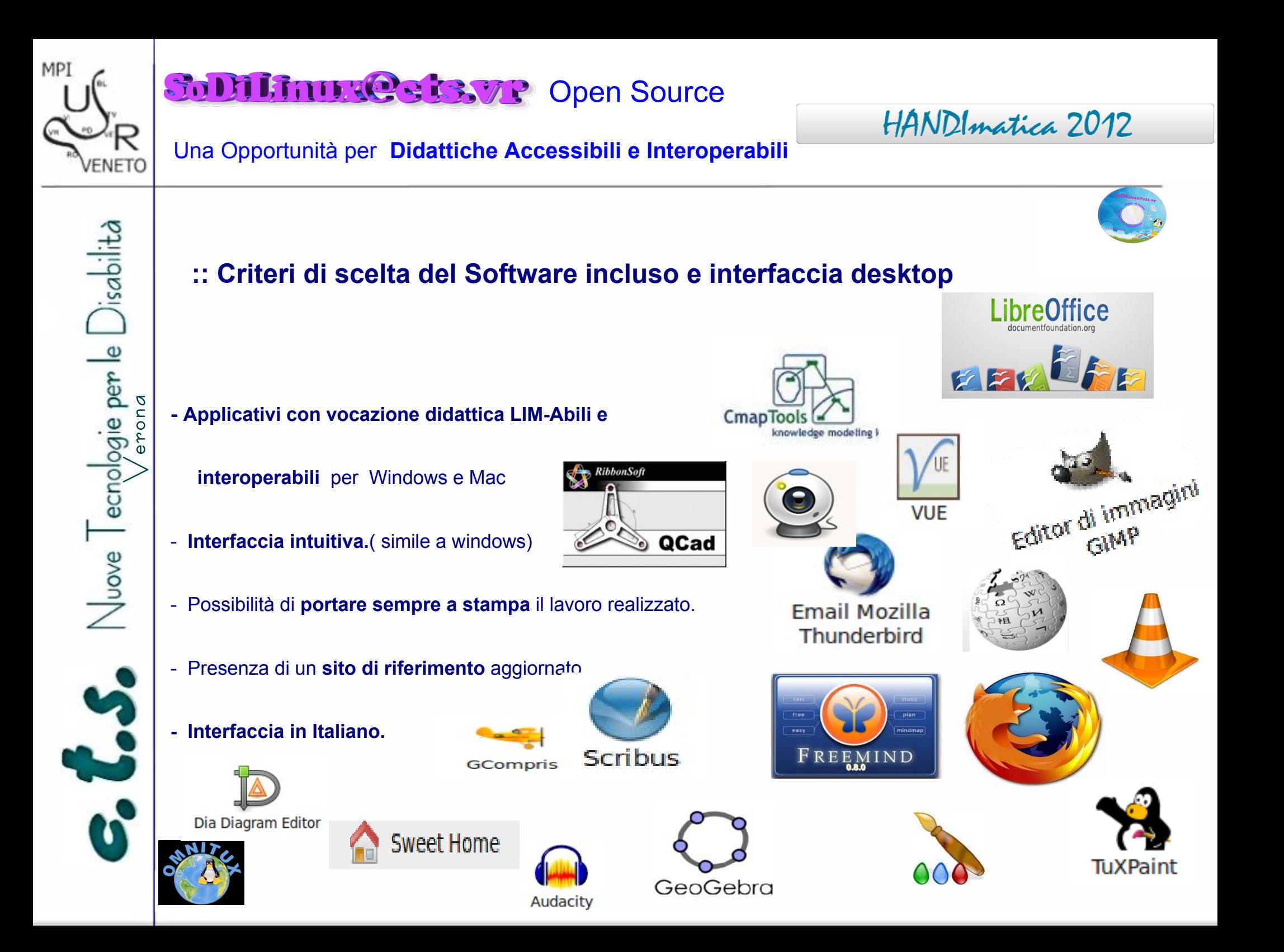

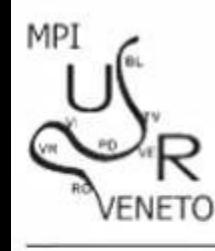

### *<b>SODIFINDER SESSER Open Source*

Una Opportunità per **Didattiche Accessibili e Interoperabili**

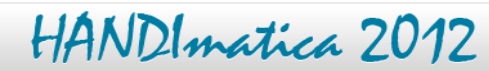

# **:: Le novità del DVD scaricabile dal sito CNR**

- nuovi **font facilitanti per i DSA**
- **materiali didattici di esempio** , da utilizzare pronti, o iniziati ( per la LIM o per la didattica normale)
- - **la funzione VOX**, che permette di scrivere e sentire ciò che si scrive in 5 lingue, con la possibilità di salvare in MP3 ciò che si scrive.

 [http://sodilinux.itd.cnr.it/index.php/download.html](mailto:%20http://sodilinux.itd.cnr.it/index.php/download.html)

- **PDFexchange** , che funziona in LINUX per windows,
- **GucView** che ci pernmette di creare video lezioni o documentazioni video come una tavoletta grafica.
- **GTKrecordMydesktop** un applicativo che ci permette di creare video lezioni per i ragazzi

( ottimo per i DSA) semplicemente registrando quello che abbiamo a Desktop , parlandoci sopra ( mappe

commentate, calcoli spiegati, cideo commentati , pagine di testo commentate anche in lingua straniera ecc)

- **tuti i codec possibili** per audio e video
- **Una tabella della Interoperabilità.**
- **Freeplane** per creare mappe mentali
- - **Physion** per creare simulazioni di esperimenti in fisica giocando
- **Numpty Physics** per giocare con la causa ed effetto alla LIM
- **Unebooting** per creare chiavette USB che partono con LINUX sui nuovi PC
- G**sharkDown** per gestire la tua musica
- **Vmarker GUI** per gestire a video la perfezione del puntatore vmarker

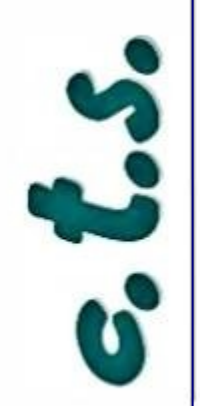

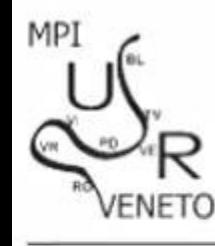

# *Solit Grand CE 3372* Open Source

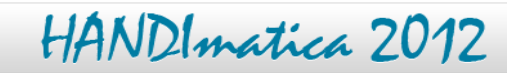

### Una Opportunità per **Didattiche Accessibili e Interoperabili**

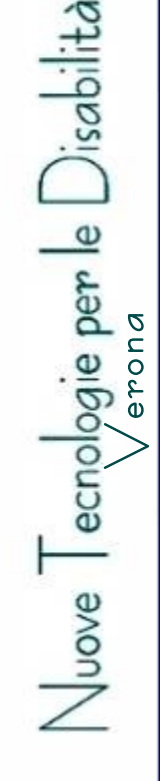

 $\perp$ 

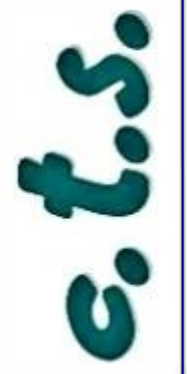

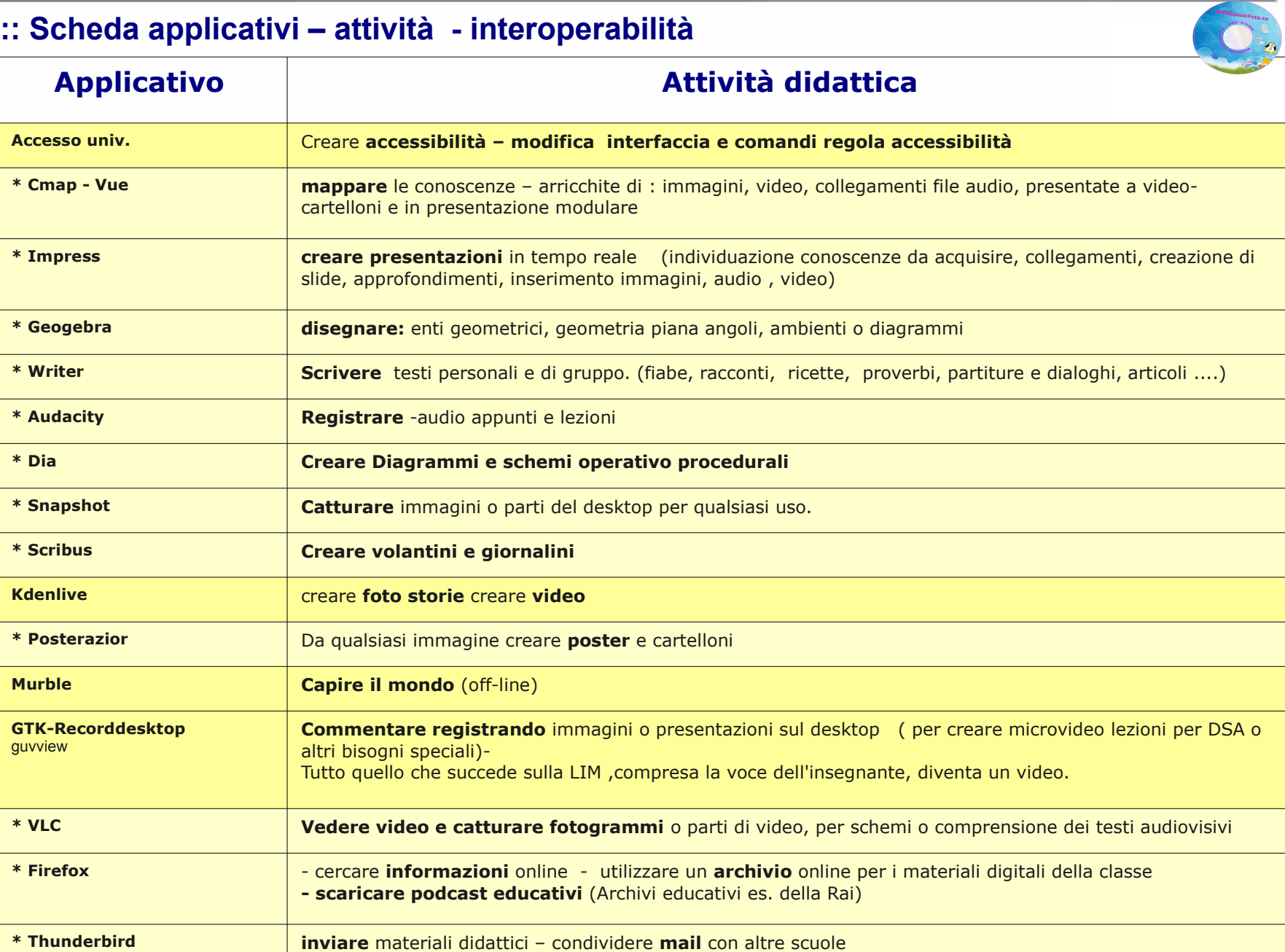

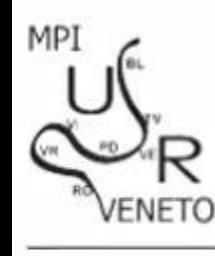

### *<u><b>Solit Grande St3VP</u>* Open Source</u>

Una Opportunità per **Didattiche Accessibili e Interoperabili**

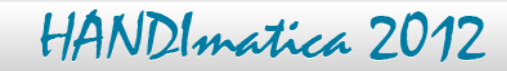

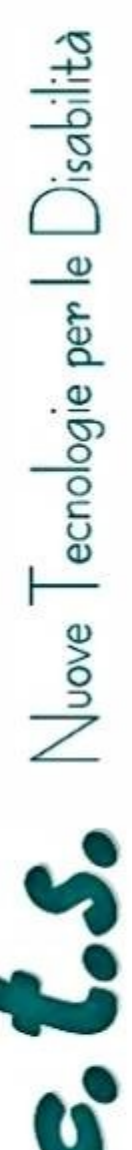

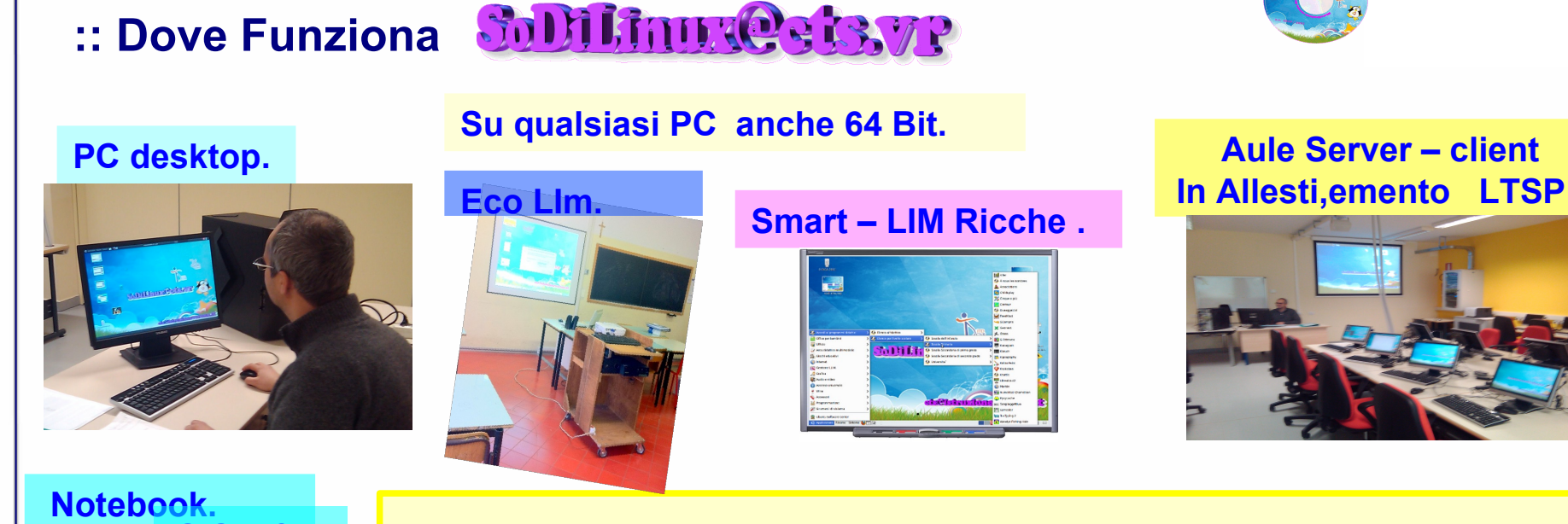

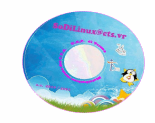

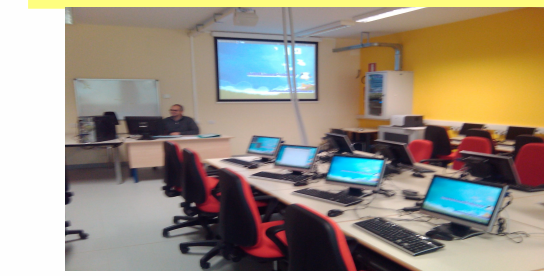

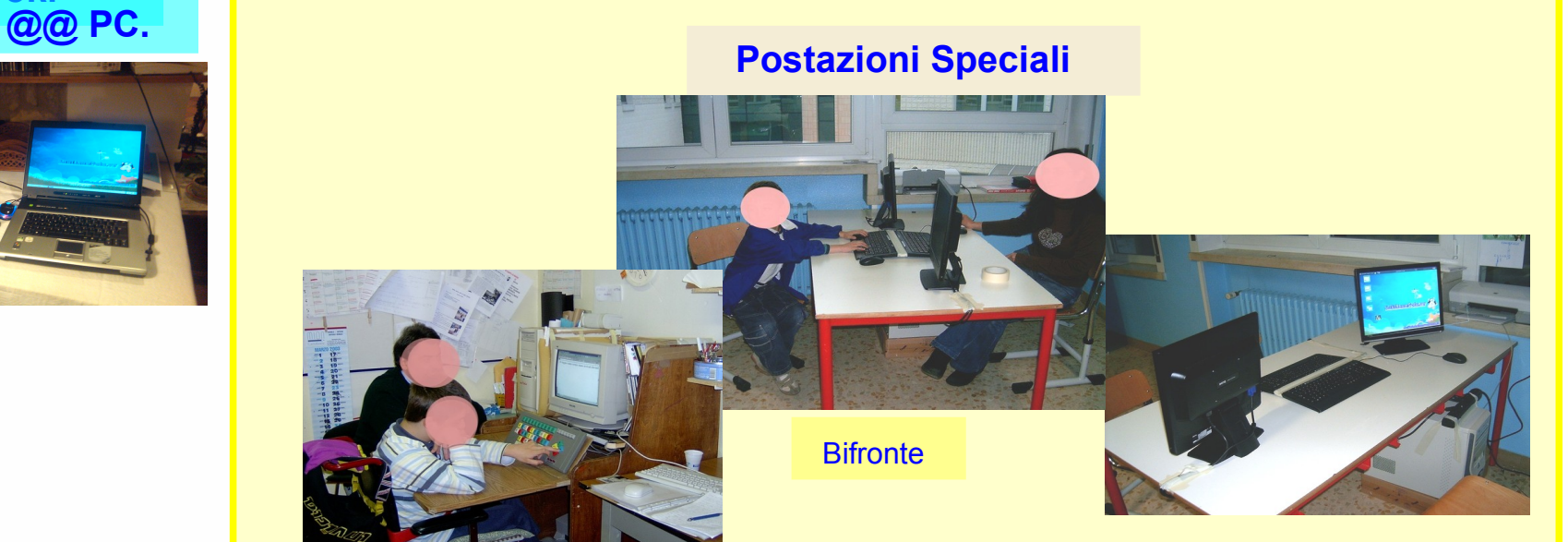

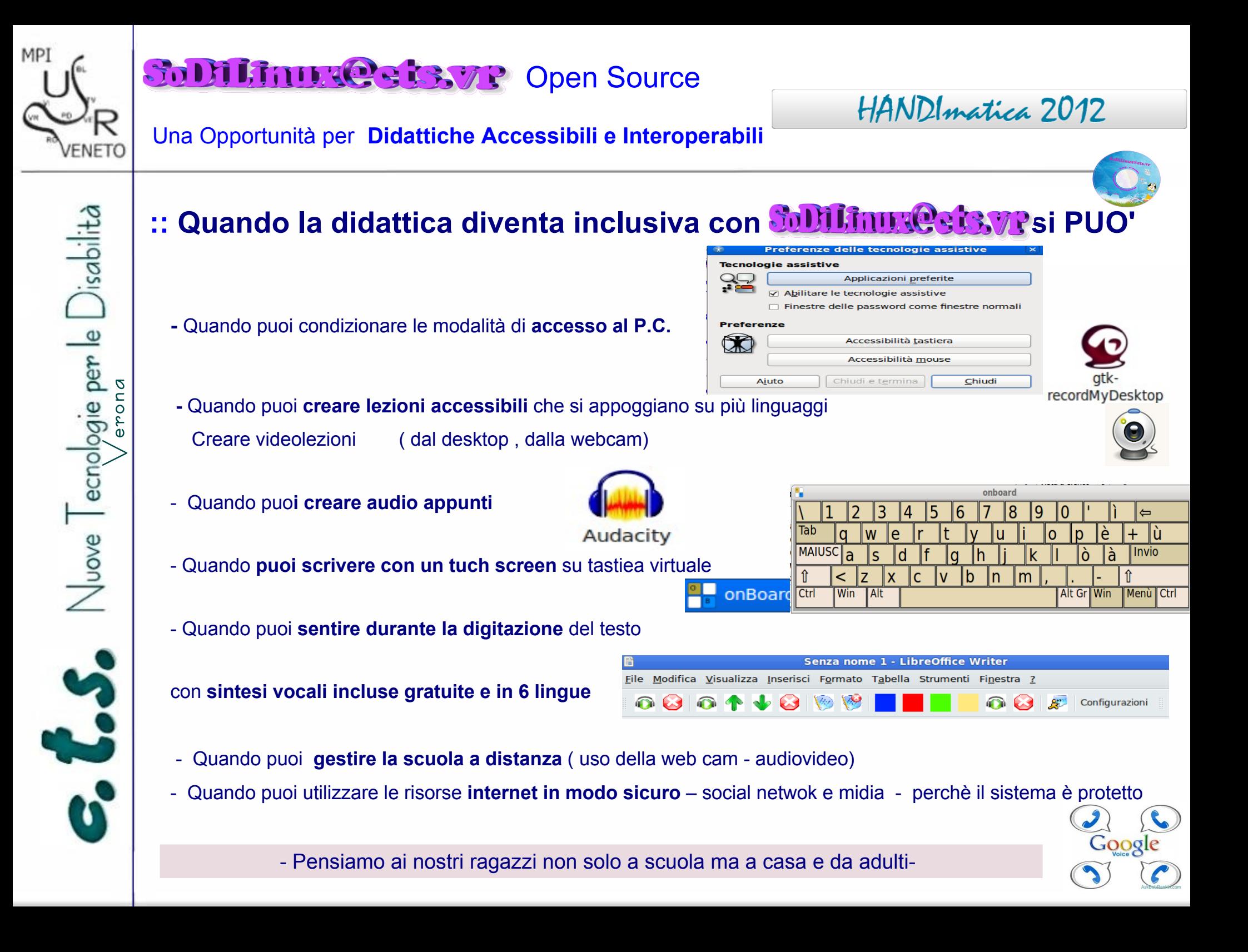

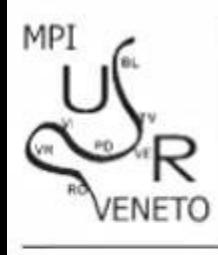

## **Solit Frunce St3VP Open Source**

#### Una Opportunità per **Didattiche Accessibili e Interoperabili**

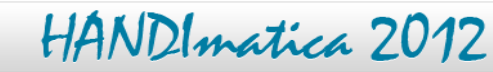

Filmato Modifica Visualizza

Tempo

pausa 0.01/7.59

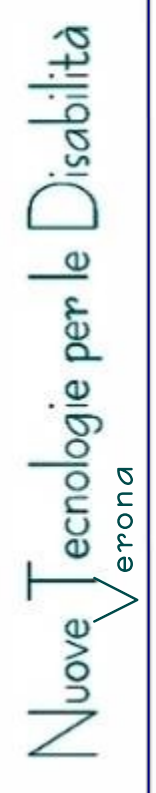

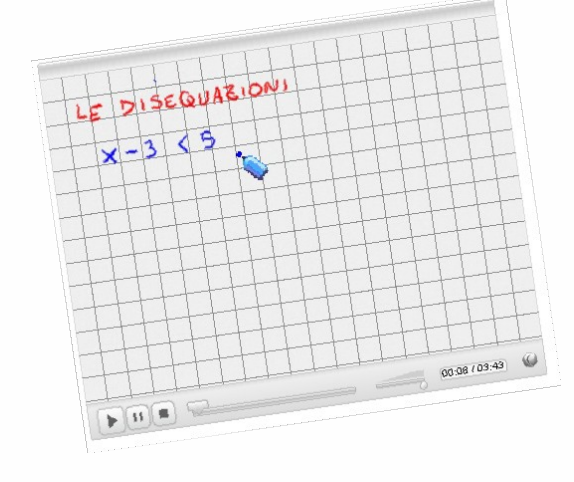

### Creare videolezioni

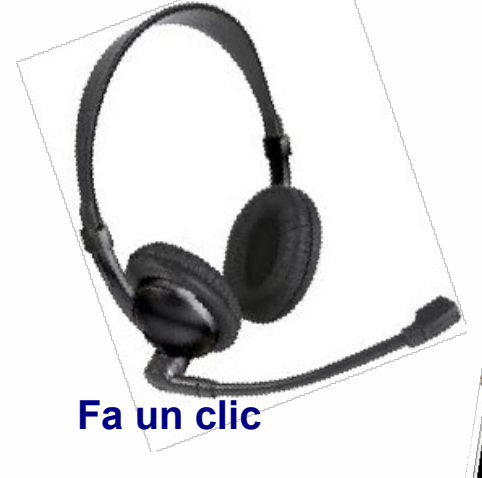

### **Perchè creare video lezioni**

- **Arricchiscono** di modalità espositive l'offerta del sapere
- Comunicano **superando le difficoltà di lettura**
- Comunicano in modo più ricco di stimoli ( audio video )
- Permettono il **riascolto e la riflessione** approfondita
- - **Riportano fedelmente** le spiegazioni dell'insegnante
- Permettono all'utente di ascoltare e capire **regolando il riascolt**o e la rielaborazione
- Se non hai capito **non devi richiedre**, basta un clic
- Puoi **Archiviare** le spiegazioni

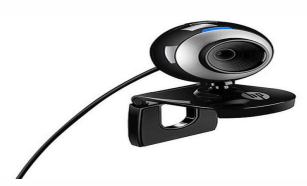

Barra laterale

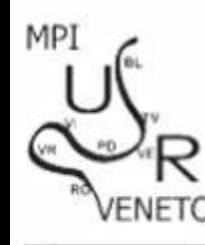

### *<u><b>Solit Grande St3VP</u>* Open Source</u>

Una Opportunità per **Didattiche Accessibili e Interoperabili**

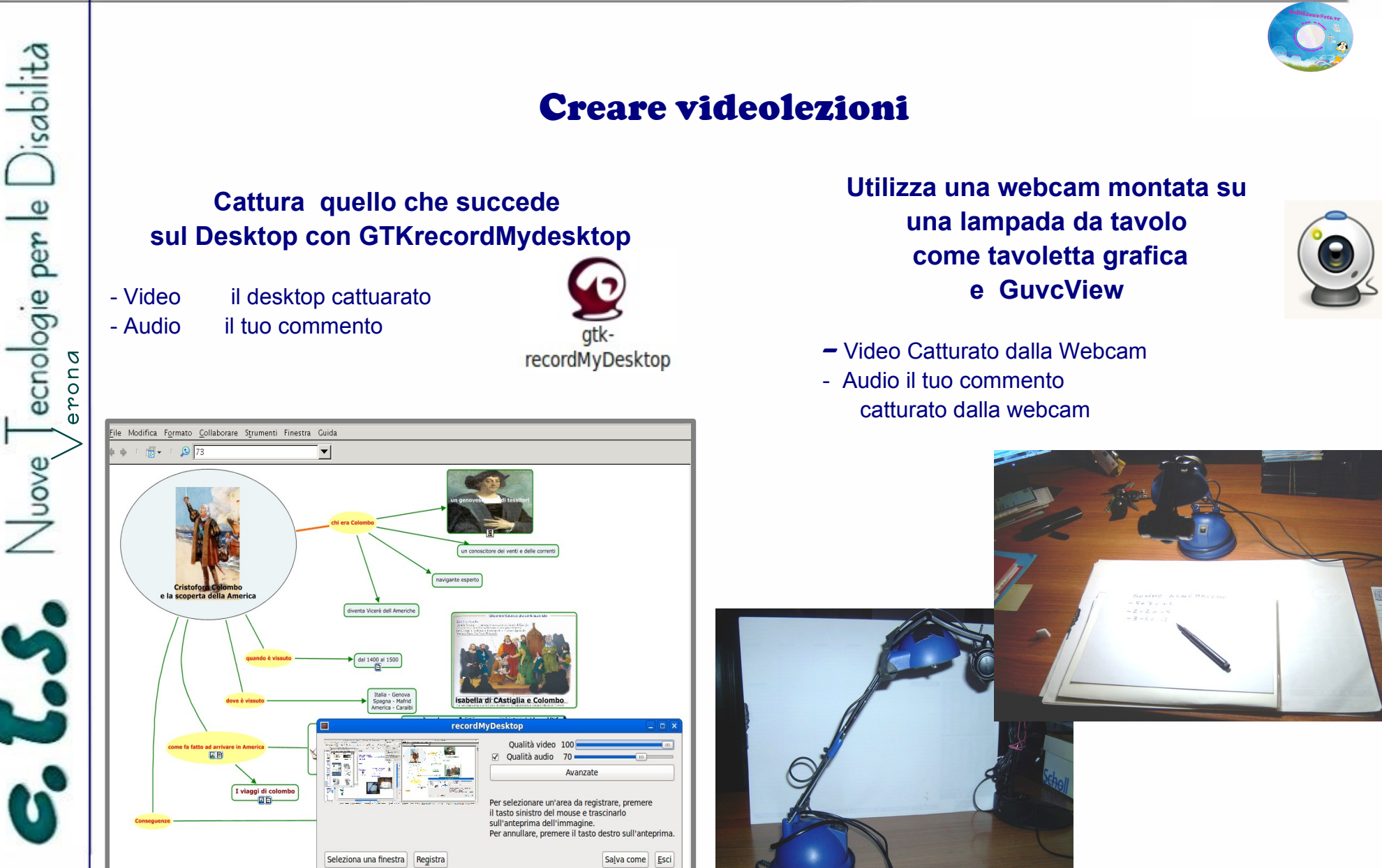

HANDImatica 2012

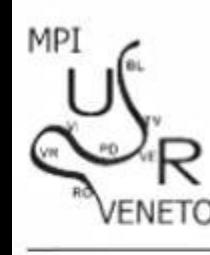

### *<u><b>Solit Grande St3VP</u>* Open Source</u>

Una Opportunità per **Didattiche Accessibili e Interoperabili**

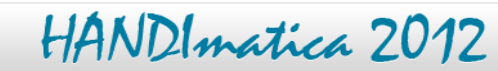

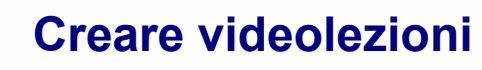

**Filma con una web-cam e commenta con GucView ( sezione audiovideo da menù applicazioni**)

- una web cam economica
- ( che include anche un microfono)

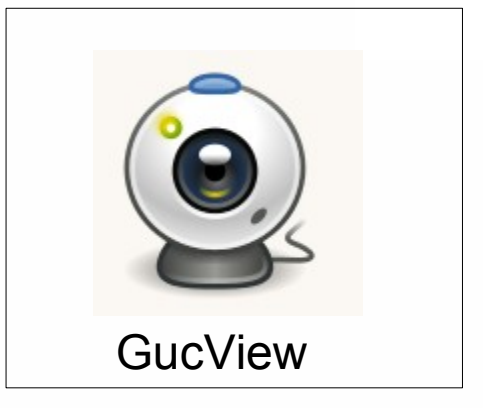

:: Prepara un foglio e organizzati quello che devi spiegare

#### **Fa un clic**

:: E La videolezione Si crea automaticamente.

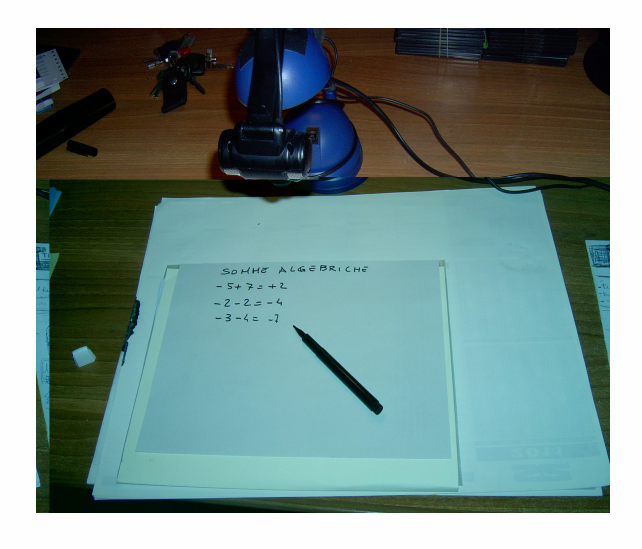

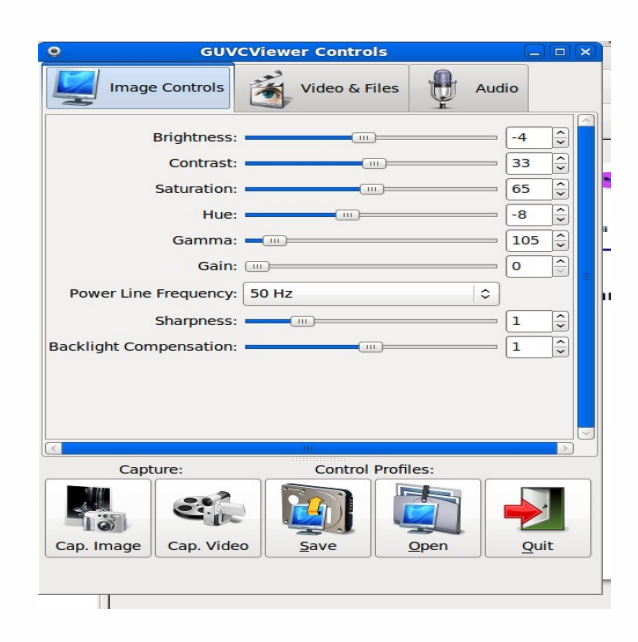

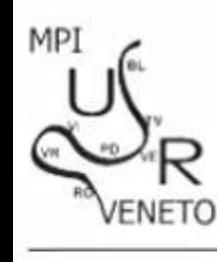

### *<u><b> Follifinnie's BSVP</u>* Open Source</u>

#### Una Opportunità per **Didattiche Accessibili e Interoperabili**

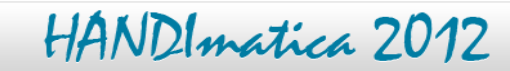

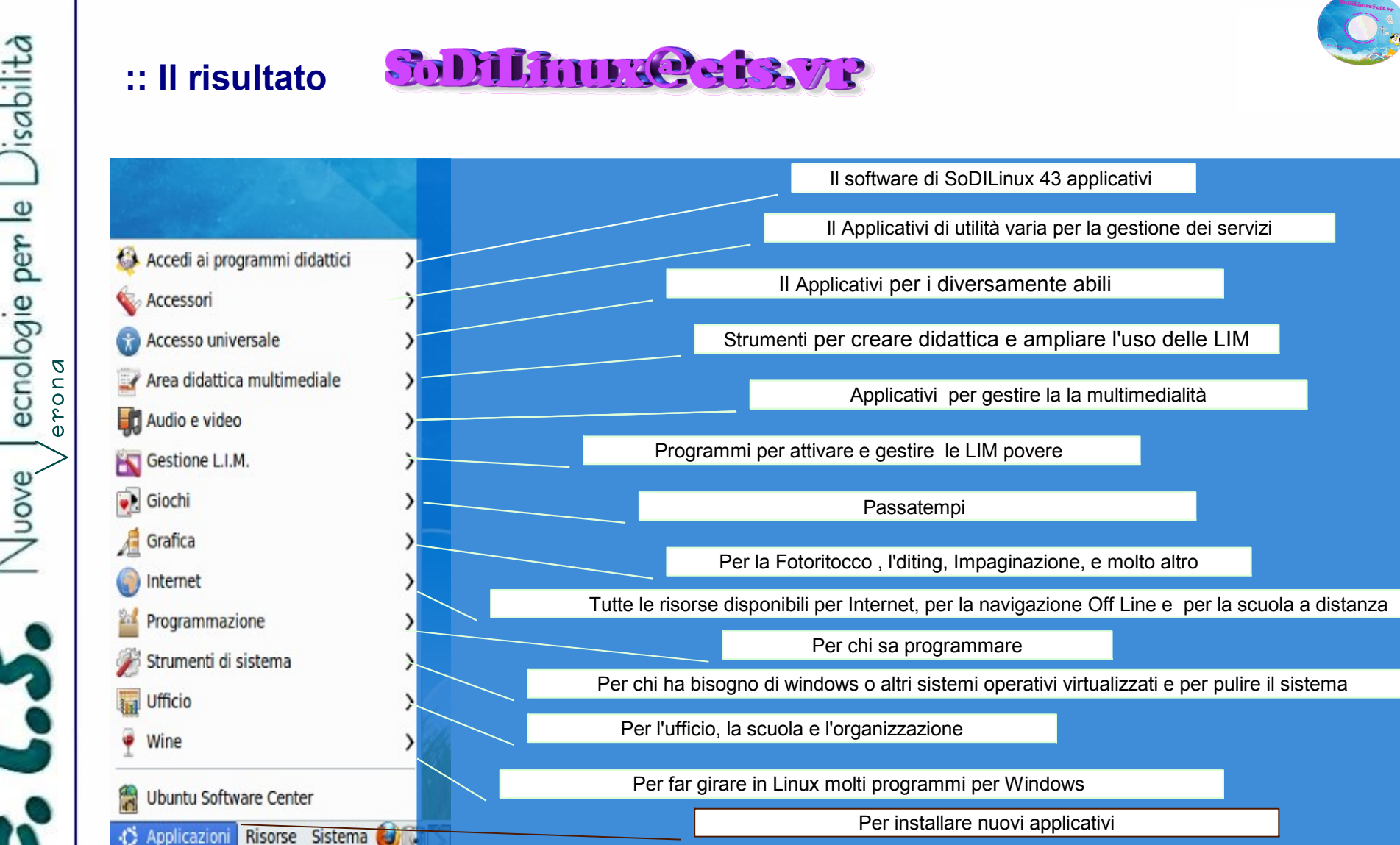

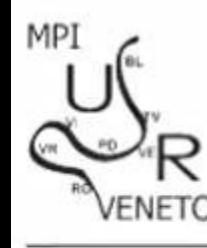

### *<u><b> Follifinnie's BSVP</u>* Open Source</u>

#### Una Opportunità per **Didattiche Accessibili e Interoperabili**

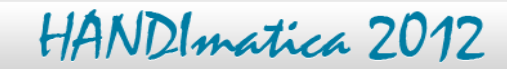

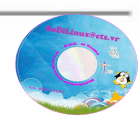

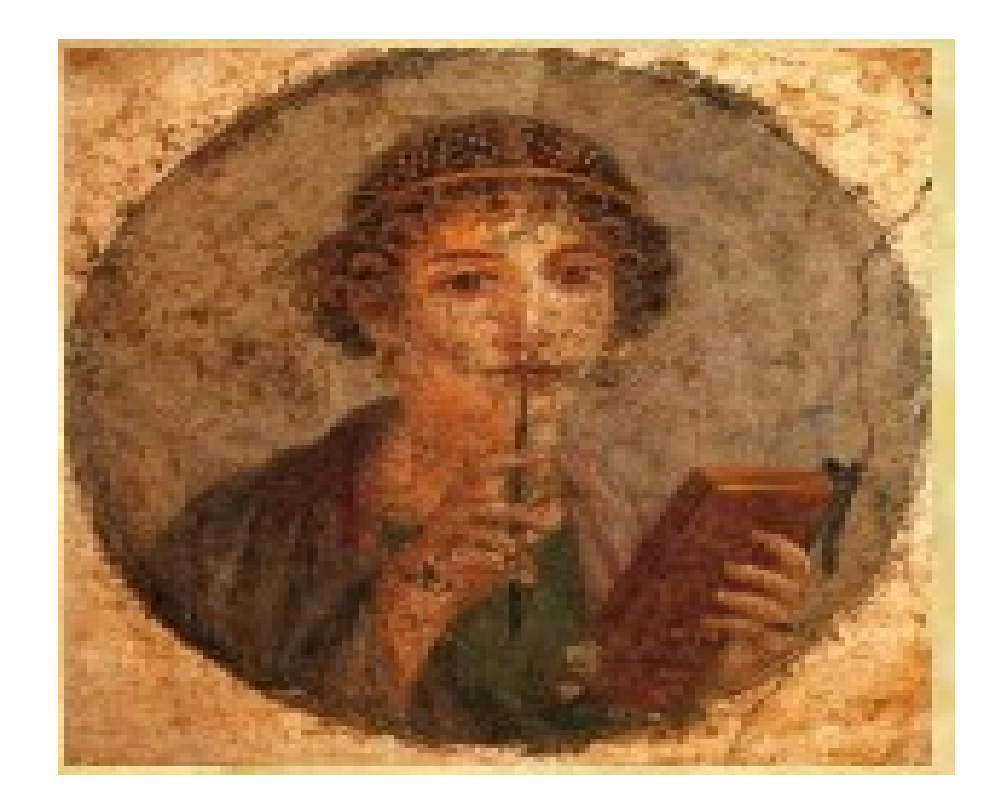

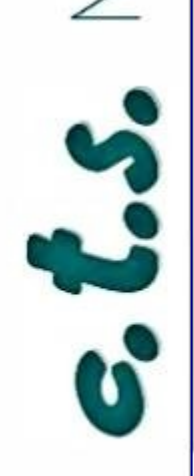

 $\mathbb{S}^{\mathbb{C}}$ 

r o ا ⊐ a

### Forse è giunto il momento di …............... affiancare alla scrittura anche altri linguaggI